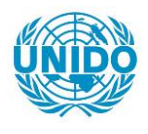

**YFARS** 

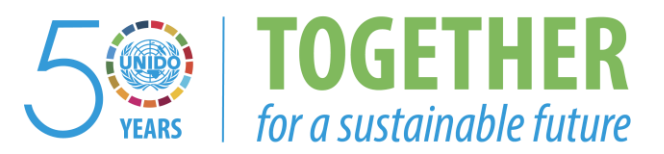

# **OCCASION**

This publication has been made available to the public on the occasion of the  $50<sup>th</sup>$  anniversary of the United Nations Industrial Development Organisation.

**TOGETHER** 

for a sustainable future

## **DISCLAIMER**

This document has been produced without formal United Nations editing. The designations employed and the presentation of the material in this document do not imply the expression of any opinion whatsoever on the part of the Secretariat of the United Nations Industrial Development Organization (UNIDO) concerning the legal status of any country, territory, city or area or of its authorities, or concerning the delimitation of its frontiers or boundaries, or its economic system or degree of development. Designations such as "developed", "industrialized" and "developing" are intended for statistical convenience and do not necessarily express a judgment about the stage reached by a particular country or area in the development process. Mention of firm names or commercial products does not constitute an endorsement by UNIDO.

# **FAIR USE POLICY**

Any part of this publication may be quoted and referenced for educational and research purposes without additional permission from UNIDO. However, those who make use of quoting and referencing this publication are requested to follow the Fair Use Policy of giving due credit to UNIDO.

# **CONTACT**

Please contact [publications@unido.org](mailto:publications@unido.org) for further information concerning UNIDO publications.

For more information about UNIDO, please visit us at [www.unido.org](http://www.unido.org/)

17909

 $2.205$ 

## COMPUTER AIDED DESIGN AND COMPUTER AIDED MANUFACTURING CENTRE

DP/SRL/86/014

SRT LANKA

#### Technical report: Mathematical Modelling \*

Prepared for the Government of Sri Lanka by the United Nations Industrial Development Organization acting as executing agency for the United Nations Development Programme

Based on the work of Maciej Bossak<br>Expert in CAD/CAM-MME

Backstopping officer: P. Prijapratama, Engineering Industries Branch

United Nations Industrial Development Organization Vienna

Mention of company names and commercial products does not imply endorsement of UNIDO. This document has not been edited.

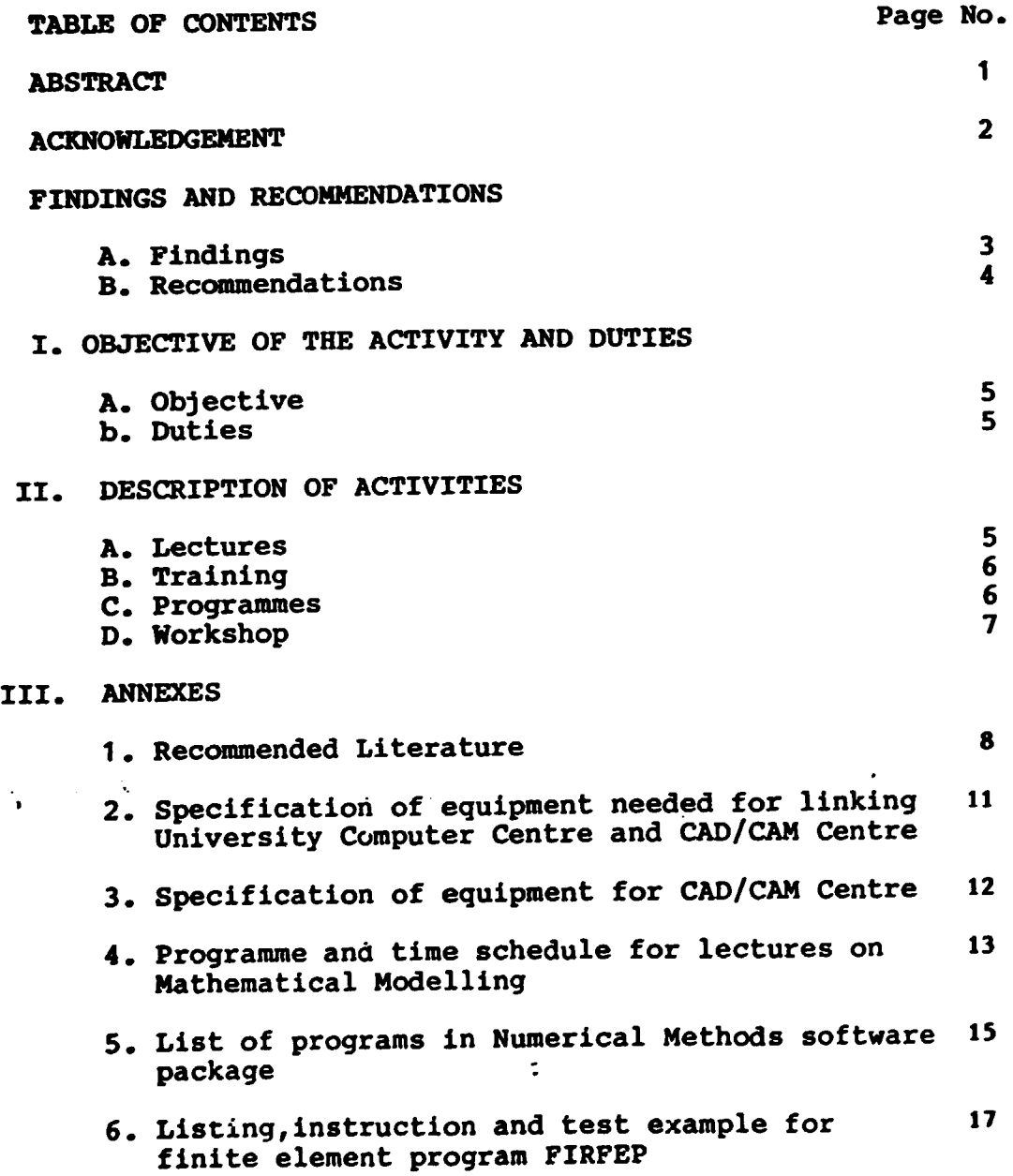

 $\sim$   $\sim$ 

 $\sim 1$ 

 $\hat{\mathcal{L}}$ 

 $\cdot$ 

 $\ddot{\phantom{0}}$ 

 $\sim 1$ 

#### ABSTRACT

The mission has been undertaken under the project "The Establishment of a Computer Aided Design and Computer Aided Manufacturing Centre", DP/SRL/86/014.

The immediate objective of the mission was to assist the University of Moratuwa, Department of Mechanical Engineering in the development of training capabilities in the field of Mathematical Modelling and Design Analysis.

 $\mathbb{L}$ 

The mission Lasted one month, from 29th August to 28th September 1989.

### ACKNOWLEDGEMENT

The author would like to express his thanks and appreciation to the Vice<br>Chancelor of Moratuwa University Professor Patuwathavithane, the Dean of the Faculty of Engineering Professor C.L.K. Tennekoon, The Head of Department of Kechanical Engineering Professor P.A. de Silva and to the staff members for their interest, involvment and kind assistance to fulfilling the mission.

Special thanks are addressed to Professor P.A. de Silva and his staff for their efforts to overcome uneasy circumstances and for making possible the intensive work.

The author would also like to express his warm thanks to the Senior Industrial Development Field Advisor Mr. J.P.Gorski.

2

#### FINDINGS AND RECOMMENDATIONS

#### A. findings

1. After discussions with the staff members of the Department of Mechanical Engineering, and the industrial engineers from both public and private sectors, involved in the design, production and maintenance of various types of machninery and equipment it is evident that exists real demand for design analyses in several essential fields.

· Some of the fields that were identified are:

Agricultural machinery and equipment,<br>Machinery for plantation industry, Equipment for food and beverages industry, Equipment for electricity distribution, Equipment for water supply and drainage, Moulds for plastic industry, Moulds for rubber industry,

All sectors where spare parts<br>are manufactured (transport services, paper industry, oil industry etc).

2. Based on recent discussions and meetings the following institutions are eager to use facilities and services that would be provided by the CAD/CAM Centre as well as to develop their own resources.

> Brown and Co. Ltd., Central Engineering Consultancy Bureau, Ceylon Government Railway, Ceylon Institute of Scientific and Industrial Research, Ceylon Petroleum Corporation, Ceylon State Hardware Corporation, Ceylon Steel Corporation, Colombo Commercial Co. Ltd., Colombo Dockyard Ltd., Engineering consultants Ltd., Hemas Marketing Ltd., Jinasena and Co. Ltd., National Engineering Research and Development Centre, Samuel and Sons Ltd., Sri Lanka Central Transport Board,<br>Sri Lanka Ports Authority, Sri Lanka Tyre Corporation, St. Anthony's Industries, State Engineering Corporation of Sri Lanka, Walker Sons and Co. Ltd.

- 3. During the lectures and trainings the attendents (both from the University and Industry) show that their mathematical background is on a high level. Most of them are currently using one or more high level languages such as Fortran, Basic, Pascal or C and are also applying some software packages. Therefore, they wouldn't have dificr'ties in using application software for mathematical modelling and design analysis.
- 4. A number of books on mathematical modelling and design analysis is currently availble at the library. However, more books, recently published are needed and should be provided as soon possible (see Annex 1 point A).
- 5. Unfortunately, there is a serious lack of periodicals on mathematical modelling and design analysis. Some essential titles should be subscribed as soon as possible (see Annex 1 point B) •
- 6. For the last few months a lot of new computer equipment has been installed at the Computer Centre of the University. Some of it like 32 bit minicomputer micro VAX3600 and workstation VAX 2000 could be used by CAD/CAM Centre.
- 7. Despite these deliveries, there is a serious lack of tool - software as well as application softyare. This can be a serious obstacle in full utilisation of existing computer hardware capabilities.

#### B. Recommendations.

- 1. It is advisable to utilize new hardware and software capabilities existing at the University Computer Centre through establishing a link to CAD/CAM Centre. For this purpose it is necessary to purchase some additional equipment (see Annex 2).
- 2. During this year it is necessary to enhance current hardware capabilities of the CAD/CAM Centre by purchasing new models of micro computers of the IBM-PC line and plotter. (see Annex 3).
- 3. It is necessary to purchase as soon as possible the application software for mathematical modelling and design analysis. (see Annex 3).
- 4. Some industry problems concerning design anaylsis (of tools, dies, moulds, etc.) should be selected for solving in the assistance of the Design Analysis Expert, who according to the programme should arrive in January 1990.

#### I. OBJECTIVE OF THE ACTVITIES AND DUTIES.

#### A. Objective

The objective to the mission was to assist the University of Moratuwa, Department of Mechanical Engineering in the development of training capabilities in Computer Aided Design (Mathematical Modelling and Design Analysis).

#### B. Duties

- 1.To provide lectures on computer assisted mathematical modelling methods and train local staff in application of mathematical modelling to design analysis.
- 2.To elaborate a proper training programme for local staff and prepare, in ccoperation with the counterpart, a detailed training programme for fellowship holders.
- 3.To assist in elaboration of training methodologies, syllabi and lecture notes for courses for students and industrial engineers,
- 4. To prepare a report, setting out the findings and recommendations for follow-up actions which should be taken.

#### II. DESCRIPTION OF ACTIVITIES

#### A. Lectures

The author has delivered a course with exercises on mathematical modelliing and its applications to design analysis. The topics covered in the lectures are given !n Annex 4. The lectures were attended by about twenty mechanical and electronic engineers recruiting from both University and Industry.

The following institutions were represented: Department of Mechanical Engineering, Department of Electrical Engineering, Department of Computer Science & Engineering, Department of Chemical Engineering, Open University of Sri Lanka, Ceylon Steel Corporation, Heavy Fab I.td., Nixdorf Computers.

The participants who have direct acces to microcomputer in the work place or privately can use the course material to solve problems that they may come across in their day-to-day activities.

To ensure more successful results the Department of Mechanical Engineering has already made arrangements to make available a printed set of lecture notes for the attendants who wish to have them.

B. Training

To get practise in the topics that were of immediate interest in the lectures the participants were engaged in sloving their own problems, during the afternoon sessions. To this effect they used software delivered by the author.

The software consists of two parts :

- 1.Numerical Methods package developed by Professor A. Constantinides from the State University of New Jersey, USA. The programs written in BASIC language are interactive and user-friendly (self explained). The list of programs is given in Annex S.
- 2. Finite Element programme FIRFEP (First Finite Element Program) developed by the author. This is a simple educational proqram written in FORTRAN language which can be utilized for solving plane stress problems using linear triangular element. The listing of the program with instructions on how to use it and test example are given in Annex 6.

Above mentioned software can be used in future for demonstration and education, as well as for solving some engineering problems.

c. Programmes

The author, assisted by the staff of the Department of Mechanical Enginerinq, University of Moratuwa, has elaborated syllabi and extensive lecture notes for courses on Mathematical Modelling. The lecture notes will be published by CAD/CAM Centre as educational aids for students and field engineers.

## D. Workshop

A workshop on Mathematical Modelling in Design Analysis was prepared for industry engineers and invited participants (see Annex 7). Unfortunately, due to unforseen circumstances the workshop had to be postponed.

 $\mathbf{r}$ 

ANNEX 1

RECOMMENDED LITERATURE.

- A. BOOKS
- 1. WELLSTEAD P.E. "INTRODUCTION TO PHYSICAL SYSTEM MODELLING" ACADEMIC PRESS, 1979
- 2. BLUNDELL A. "BOND GRAPHS FOR MODELLING ENGINEERING SYSTEMS" ELLIS HORWOOD LTD. ,1982
- 3. REDDY "APPLIED FUNCTIONAL ANALYSIS AND VARIATIONAL METHODS IN ENGINEERING" McGRAW HtLL
- 4. PRZEMIENIECKI "THEORY OF MATRIX STURCTURAL ANALYSIS" McGRAW HILL
- 5. RICE J.R. "NUMERICAL METHODS, SOFTWARE AND ANALYSIS" McGRAW HILL, 1983
- 6. CONSTANTINIDES A. "APPLIED NUMERICAL METHODS WITH PERSONAL COMPUTERS" McGRAW HILL,1988
- 7. HAPRA S.C., CANALE R.P. "NUMERICAL METHODS FOR ENGINEERS WITH PERSONAL COMPUTER APPLICATIONS" McGRAW HILL, 1985
- 8. ROBINSON J. "UNDERSTANDING THE FINITE ELEMENTS" ROBINSON AND ASSOCIATES
- 9. REDDY "AN INTRODUCTION TO THE FINITE ELEMENT METHOD" McGRAW HILL
- 10. BATHE K.J. "FINITE ELEMENT PROCEDURES IN FNGINEERING ANALYSIS" PRENTICE HALL, 1982

8

 $A1 - 1$ 

- 11. ZIENKIEWICZ O.C. "THE FINITE ELEMENT METHOD" (4TH EDITIC!) McGRAW BILL, 1989
- 12. KARDESTUNCER "FINITE ELEMENT HANDBOOK" McGRAW BILL, 1987
- 13. SMITH I.M., GRIFFITHS D.V., "PROGRAMMING THE FINITE ELEMENT METHOD" **J.WILEY & SONS**
- 14. RAO S.S "THE FINITE ELEMENT METHOD IN ENGINEERING" PERGAMON PRESS, 1989
- 15. "GUIDELINES TO FINITE ELEMENT PRACTICE" NAFEMS-NEL, GLASGOW
- 16. MEYER CH. (CDITOR) "FINITE ELEMENT IDEALIZATION" ASCE, NEW YORK, 1987
- 17. COOK W.A. "CONCEPTS AND APPLICATIONS OF FINrTf: ELEMENT ANALYSIS" J. WILEY & SONS, 1981
- 18. NIKRAVESH P.E. "COMPUTER AIDED ANALYSIS OF MECHANICAL SYSTEMS" PRENTICE HALL, 1988
- 19. DIMAROGONAS A. "COMPUTER AIDED MACHINE DESIGN" PRENTICE HALL, 1988
- 20. WHITE R.E. "AN INTRODUCTION TO THE FINITE ELEMENT METHOD WITH APPLICATIONS TO THE NONLINEAR PROBLEMS" J. WILEY & SONS, 1985
- 21. BREBBIA C.A. "THE BOUNDARY ELEMENT METHOD FOR ENGIHEERS" PENTECH PRESS, 1978
- 22. BANERJEE, BUTTERFIELD. "BOUNDARY ELEMENT METHODS IN ENGINEERING SCIENCE" McGRAW HILL

9

 $A1 - 3$ 

- B. PERIODICALS
- <sup>~</sup>1. "COMPUTER METHODS IN APP.LIED MECHANICS AND ENGINEER.ING" NORTH·-HOL,i:.AND, PO BOX 1991, 1000 BZ AMSTERDAM, THE NETHERLANDS.
- 2. "NUMERICAL METHODS IN ENGINEERING"  $\omega_{\rm{eff}}$ J.WILEY, BAFTINS LANE, CHICHESTER, SUSSEX, ENGLAND.
	- 3. "COMPUTERS AND STRUCTURES" PERGAMON PRESS, FAIRVIEW PARK, ELMSFORD, NY 10523, USA.
	- 4. "FINITE ELEMENTS IN ANALYSIS AND DESIGN" NORTH-HOLLAND, PO BOX 1991,1000 BZ, AMSTERDAM, THE NETHERLANDS.

## SPECIFICATION OF EQUIPMENT NEEDED FOR LINKING UNIVERSITY COMPUTER CENTRE AND CAD/CAM CENTRE. (EXTENSION OF EXISTING DEC-ETHERNET NETWORK)

- 1. STANDARD ETHERNET CABLE BNE 2
- 2. TRANSCEIVER- H 4005 (3 UNITS)
- 3, LOCAL REPEATER- DEREP-AE (1 UNIT)
- 4. COMl'UNICATION SERVER- DELNI-AE (1 UNIT)
- 5. TRANSCEIVER CABLE BNE 3H

 $\pm 1$ 

6. ETHERNET CONTROLLER FOR PC XT/AT- DEPCA-AA

 $A2 - 1$ 

ANNEX 2

#### ANNEX 3

 $\bar{1}$ 

SPECIFICATION OF EQUIPMENT FOR CAD/CAM CENTRE (1989)

A. HARDWARE

1. MICROCOMPUTER (2 UNITS)

TYPE: PC-386 RAM: MIN 2 MB  $\sim$  100  $\pm$ BARDDISK: MIN 40 MB MATH COPROCESSOR: (THESE CAN BE PURCAHSED LOCALLY PROM IBM OR NIXDORF)

 $A3 - 1$ 

2. PLOTTER A1

MODEL HP 7580 B FROM HEWLETT PACKARD OR GRAPHTEC MP 9101-01 FROM GRAPHTEC

- B. SOFTWARE
- 1. DRAFTING SYSTEM

AUTOCAD VERSION 10.0 (THERE ARE 'WY DEALERS ALL OVER THE WORLD)

2. SCIENTIFIC SUBROUTINE LIBRARY

ADVANCED MATH. APPLICATIONS PACK - MATHCAD DEALER: MATHSOFT, INC., ONE KENDALL 5, CAMBRIDGE, MA 02139, USA.

- 3. FINITE ELEMENT SYSTEM WITH PRE AND POST PROCESSORS
	- 1. SAP 86 LEVEL 1 (EDUCATIONAL)
	- 2. SAP 86 LEVEL 4 (PRO 386-2)
	- 3. MTAB\*PRE- PREPROCESSOR
	- 4. MTAB\*POST-POSTPROCESSOR

DEALER:

STRUCTURAL ANALYSYIS INC., 1701 DIRECTORS BLVD., SUITE 360, AUSTIN, TEXAS 78744, USA.

12

CAD/CAM PROJECT

 $\mathcal{A}$ ۰,

 $\ddot{\phantom{1}}$ 

 $\overline{a}$ 

A4 - 1 ANNEX 4

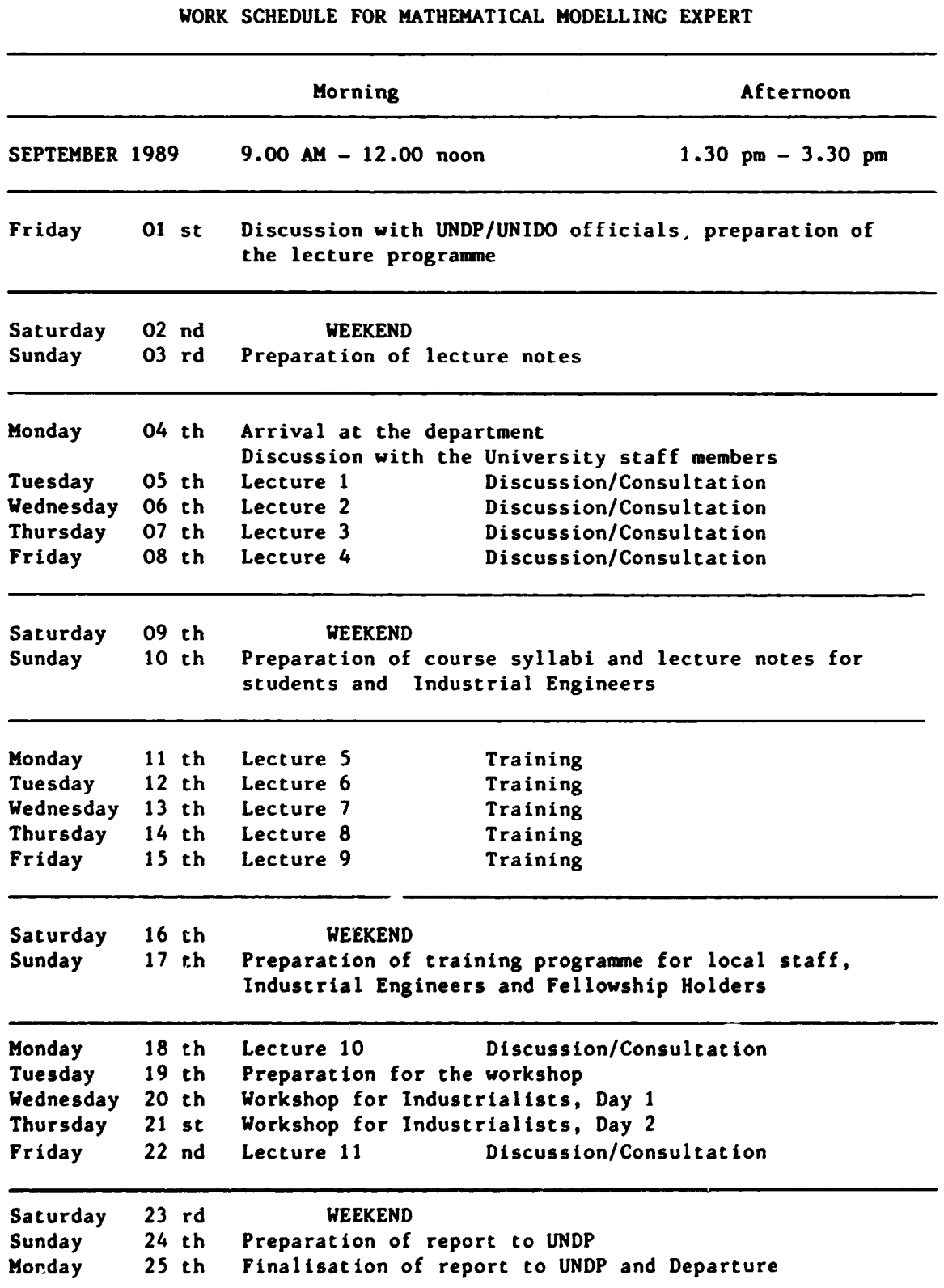

 $A4 - 2$ 

PROGRAMME OF LECTURES ON MATHEMATICAL MODELLING

LECTURER: PROFESSOR. M. BOSSAK (UNIDO EXPERT)

VENUE : SEMINAR ROOM, DEPARTMENT OF MECHANICAL ENGINEERING

LECTURE NO. Topics

- 1. The role of Mathematical Modelling in the modern Computer Aided Design.
- 2. Phases in Mathematical Modelling. Approximation methods. Weighted residuals method. Variational formulations.
- 3. Finite Element Method (FEM). The idea of the method Definition of a finite element-shapes, nodes, nodal values, approximation functions. Examples of different finite elements.
- 4. Coordinate systems - global, local boundary, material. Transformations of values from one to another coordinate system.
- *5.*  Linear static analysis. Relations between known and unknown nodal values for the element (stiffness matrix). Relation (in global coordinates) between known and unknown nodal values for the whole system cf elements (global stiffness matrix).
- 6. Boundary conditions. System of equations and its properties. Solution of the system of equations. Calculation of other desired values. Principle of virtual work. General formula for matrices describing element properties.
- 7. Linear dynamic analysis. Frames of reference. Loads, mass forces, elastic forces, damping forces. Equation of motion.
- 8. Eigenvalue problems. Initial value problems - direct integration - mode superposition method. Finite element systems. Pre and postprocessors.
- 9. Basic information on nonlinear analysis. Classification of nonlinear problems. Equation ot equilibrium. Solution of nonlinear equations.
- 10. Basic information on Boundary Element Method (BEH).

11. Basic information on Bond Graph Method (BGH).

# ANNEX 5

 $\ddot{\phantom{a}}$ 

## LIST OF PROGRAMS IN NUMERICAL METHODS SOFTWARE PACKAGE

 $\sim$   $\sim$ 

 $\sim$ 

 $\langle \rangle$ 

 $\bullet$ 

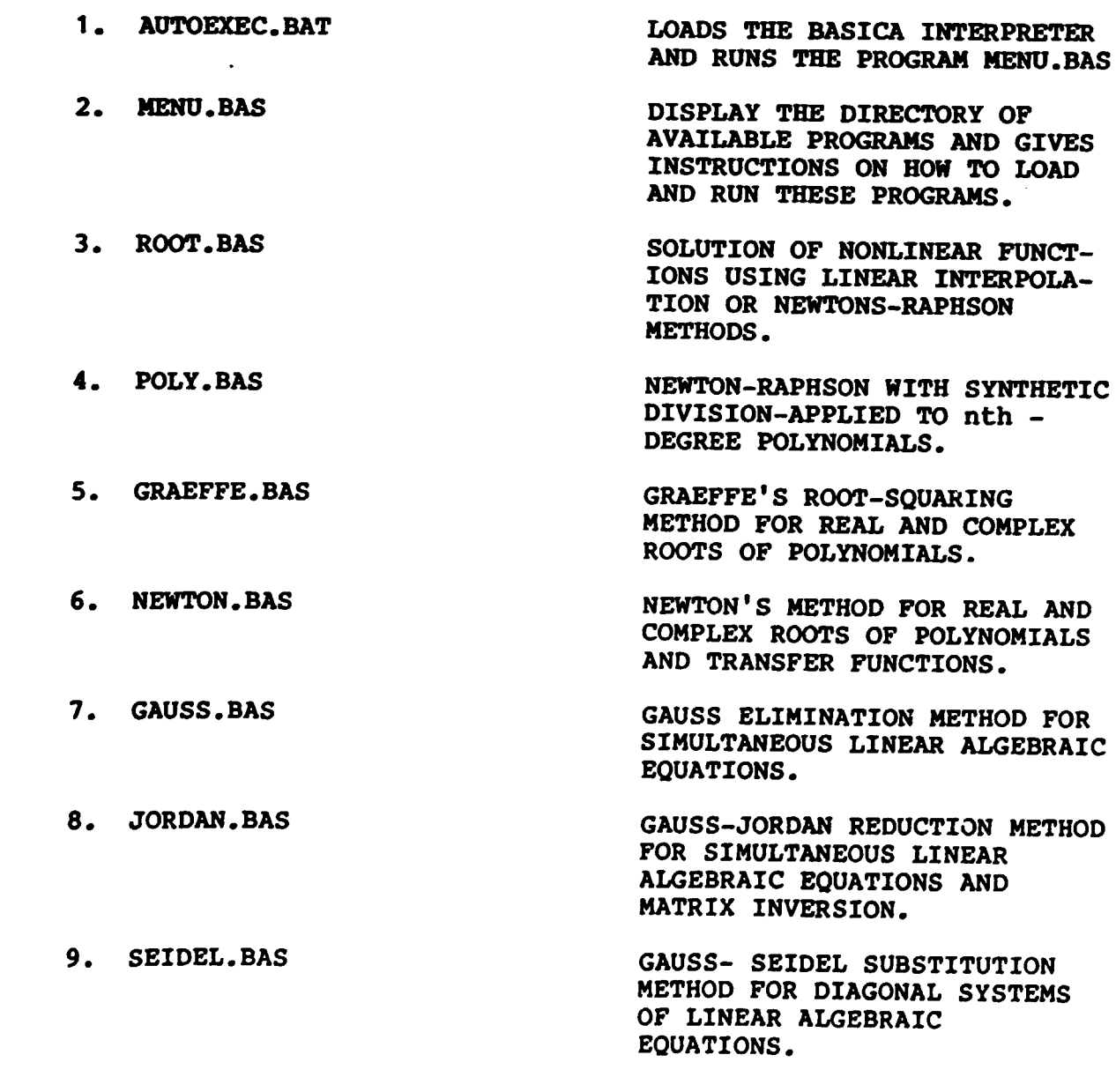

 $A5 - 1$ 

## $A5 - 2$

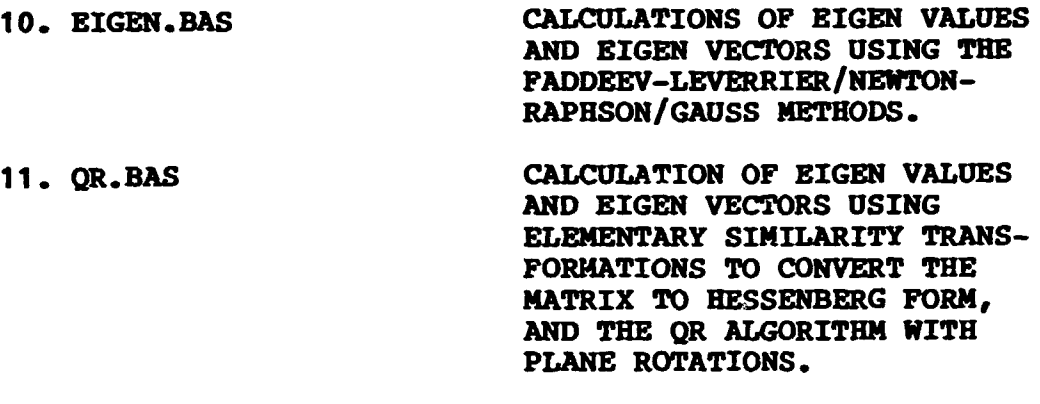

- 12. INTEGR.BAS INTEGRALION FORMULAS: TRAPEZOIDAL, SIMPSON'S 1/3 AND SIMPSON'J 3/8 RULES.
- 13. ODE.BAS FOURTH ORDER RUNGE-KUTTA AND EULER PREDICTOR-CORRECTOR METHODS FOR INTEGRATING SIMULTANEOUS ORDINARY DIFFERENTIAL EQUATIONS.

14. BOUNDARY.BAS BOUNDARY VALUE PROBLEMS: THE NEWTON METHOD.

15. ELLIPTIC.BAS ELLIPTIC PARTIAL DIFFERENTIAL EQUATIONS.

16. PARABOL.BAS PARABOLIC PARTIAL DIFFERENTIAL EQUATIONS.

16

PROGRAM FIRFEP (FIRst Finite Element Program)

FITFEP is simple (educational) finite element program for solving plane stress problems. It uses three nodes triangular element (linear displaceaents, constant stresses).

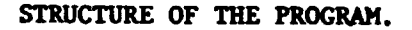

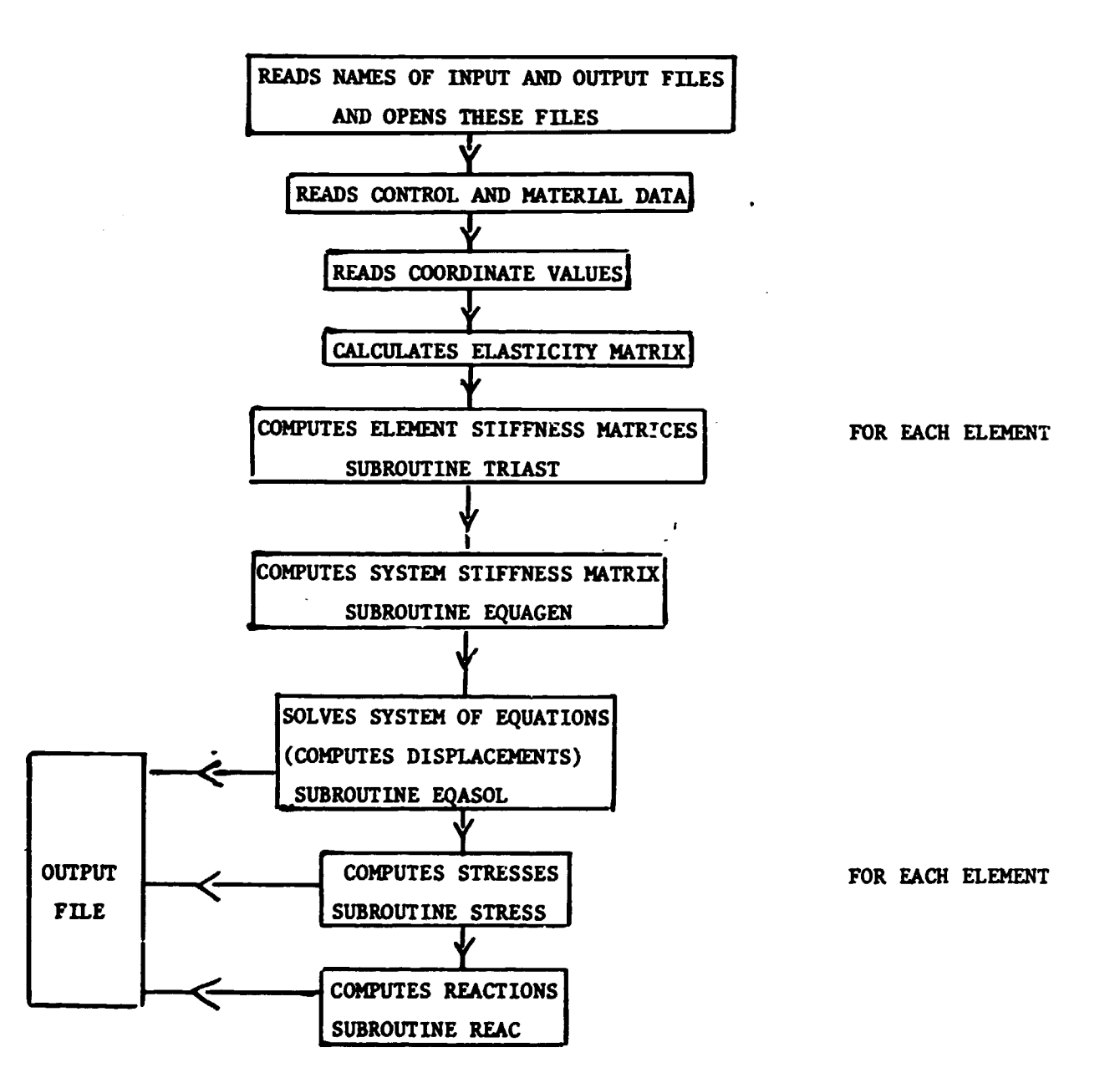

18

 $A6 - 2$ 

THE FOLLOWING DATA ARE REQUIRED:

1. CONTROL AND MATERIAL DATA ONE CARD FORMAT (615, E10.2, 2F5.2) NEN, NDF, NON, NOE, NBC, NLN, E, PR, TH NEN - NUMBER OF ELEMENT NODES =  $3$ NDF - NUMBER OF DEGREES OF FREEDOM AT EACH NODE =  $2$ **NON - TOTAL NUMBER OF NODES** NOE - TOTAL NUMBER OF ELEMENTS NBC - TOTAL NUMBER OF NODES WITH BOUNDARY CONDITIONS NLN - TOTAL NUMBER OF LOADED NODES - YOUNG'S MODULUS  $E$ PR - POISSON'S RATIO TH - ELEMENT THICKNESS 2. NODAL COORDINATES

NON CARDS FORMAT(15,2G10.2)  $(N(I), (CORD(I, J), J=1, 2), I=1, NON)$  $N(I)$  - NODE NUMBER  $CORD(I,J) - X, Y$  NODE COORDINATES

3. LOADS

NLN CARDS FORMAT(15,2G10.2)  $(NF(I), (RHS(I,J), J=1,2), I=1, NLN)$  $NF(I)$  - NODE NUMBER WHERE LOAD IS ACTING RHS $(I, J)$  - X, Y COMPONENTS OF THE LOAD

4. TOPOLOGY

NOE CARDS FORMAT(315)  $I.J.K$ I, J, K - ELEMENT NODE NUMBERS REMARK: ORDER OF THE NUMBERS MUST BE ADEQUATE TO THE SYSTEM OF COORDINATES

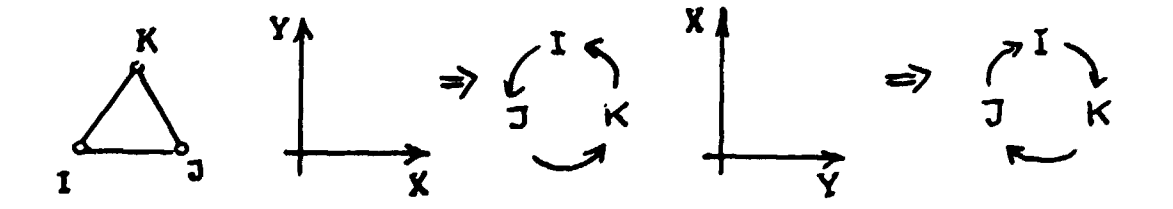

5. TOPOLOGY

NBC CARDS FORMAT(315) NN, NX, NY

 $\bar{1}$ 

NN - NUMBER OF THE NODE WITH BOUNDARY CONDITIONS

 $NX - X$ - DIRECTION (0=FREE, 1=FIXED)

 $NY - Y - DIRECTION (0 = FREE, I = FIXED)$ 

 $\bullet$ 

 $A6 - 3$ 

$$
A6 - 4
$$

TEST EXAMPLE

 $\frac{1}{2}$ 

 $\ddot{\cdot}$ 

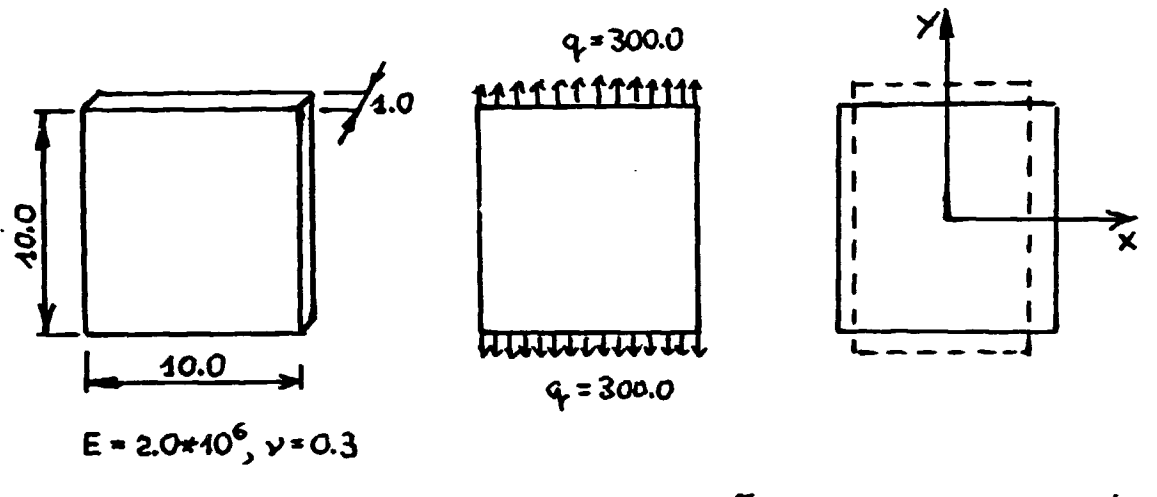

 $6y = \frac{300.0440.0*4.0}{40.0*4.0}$  = 300.0  $\Rightarrow$   $6y = \frac{6y}{E} = \frac{300.0}{20*40^6} = 4.5*40^{-4}$ 

$$
\varepsilon_{x} = -y \varepsilon_{x} = -0.3*4.5*2^{4} = 4.5*40^{-5}
$$

$$
\Delta y = \mathcal{E}_y * b = 4.5 * 10^{-4} * 10.0 = 4.5 * 10^{-3}
$$
  

$$
\Delta x = \mathcal{E}_x * b = 4.5 * 10^{-5} * 10.0 = 4.5 * 10^{-4}
$$

FINITE ELEMENT MODEL

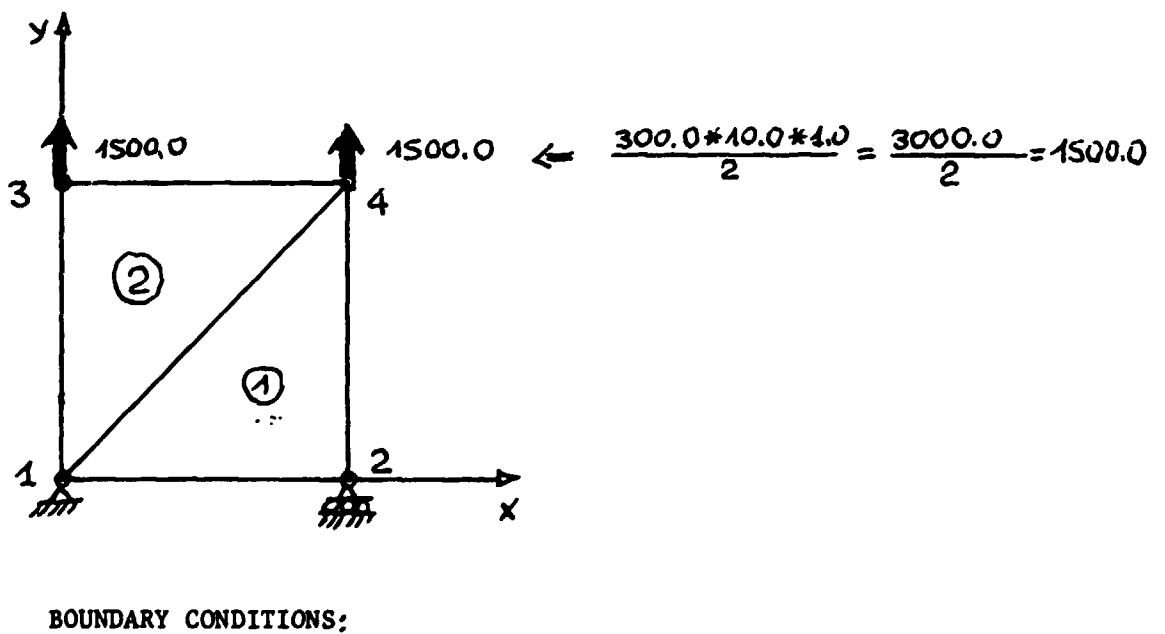

NODE  $1, U_4 = 0$ ,  $V_4 = 0$  $V_2=0$ NODE 2,

 $A6 - 5$ 

21

DATA FOR TEST

NAMES OF INPUT AND OUTPUT FILES INPUT FILE - FIRE!. DAT OUTPUT FILE - FIREl.RES

- 1. CONTROL AND MATERIAL DATA 3,2,4,2,2,2,2.0E6,0.3,1.0
- 2. NODAL COORDINATES 1, o. ,o.  $2, 10, .0.$ 
	- J, 0.,10. 4,10.,iO.
- J. LOADS

3,0.,1500. 4,0.,1500.

- 4. TOPOLOGY
	- 1,2,4 1,4,3
- 5. BOUNDARY CONDITIONS
	- 1,1,l

2,0,1

 $\bullet$ 

 $\bullet$ 

RESULTS OF CALCULATIONS WILL BE WRITIEN IN OUTPUT FILE FIRTEl.RES

```
A6-6\epsilon22prooram firfep
Ċ.
\epsilonfirst finite element program
r.
\mathbf{C}nen - number of element nodes
c.
       ndf - number of degrees of freedom at the node
\epsilonnoe - total number of elements
\mathbf{r}non - total number of nodes
\epsilonnbc - number of nodes with boundary conditions
ċ.
       nln - number of loaded elements
\mathbf{r}- Young's modulus
c.
       E.
       or - Poisson's ratio
c.
       th - element thickness
c.
       cord- nodal coordinates
\mathbf{C}d - elasticity matrix
\mathbf{r}Ċ.
c.
c.
\mathbf{r}IMPLICIT REAL%3 (A-H,0-Z)
       COMMON NEN, NDF, NOE, NON, NBC, TH
       COMMON/CORD/ CORD(60,2)
       COMMON/D/ D(3,3)
       CONNON/LOAD/NLN.NF(15), SHS(15.2)
       COMMON/NOEL/ NOEL
       DIMENSION N(60)
       CHARACTER*30 NAME
       CHARACTER*80 NAZWA
Ć
C
       reading mases of input and output files and opening this files
\epsilonC
\mathbf{C}WRITE(0,1)1 FORMAT(/' imput file name : '\)
       READ(0.2) NAME
     2 FORMAT (A30)
       OPEN(UNIT=5,FILE=NAME,STATUS='OLD',MODE='READ')
       WRITE(0.3)
     \mathbb{Z} FORMAT(/' output file name : '\)
       READ(0.2) NAME
       OPEN(UNIT=6,FILE=NAME,STATUS='NEW',MODE='WRITE')
Ċ
C
\ddot{c}C.
c.
       openinig temporary files
Ċ
Ć
Ċ
Ċ
       OPEN(UNIT=1,FORM="UNFORMATTED",STATUS="SCRATCH")<br>OPEN(UNIT=2,FORM="UNFORMATTED",STATUS="SCRATCH")<br>CPEN(UNIT=3,FORM="UNFORMATTED",STATUS="SCRATCH")
C
Ċ
\mathcal{C}\mathbf{r}problem's name
\mathbf CREAD(5,100)NAIWA
       WRITE(6,131)NAZWA
\mathbb Ccontrol and material data
\mathbb{C}\subsetREAD(5,102)MEN,NDF,NON,NOE,NRC,NLN,E,PR,TH
```

```
23WRITE(6.103)NEN.NDF.NON.NOE,NBC,NLN,E,PR,TH
```

```
coordinates
Ċ.
Ć
      READ(5,105)(N(I),(CORD(I,J),J=1,2),I=1,NON)
      WRITE(6.104)
      WRITE(6,196)(N(I),(CORD(I,3),J=1,2),I=1,NON)
C
Ċ
         icadiĊ
      READ(5,105)(NF(I),(RHS(I,J),J=1,2),I=1,NLN)
      WRITE(6,107)
      WRITE(6, 106)(NF(1), (RHS(1,3), J=1, 2), I=1, NLM)Ċ
      elasticity matrix calculation
\ddot{\phantom{a}}Ć
      GASH=E/(1.-PR#PR)
       D(3,3)=0.5*GASH*(1,-PR)D(1,1)=0.95HD(2,2)=D(1,1)D(1, 2) = PRT6ASHD(2,1)=D(1,2)D(3,1)=0.D(1,3)=0.D(2,3)=0.D(3,2) = 0.
C
       REWIND 1
       REWIND 2
       REWIND 3
Ċ
       computing element's stiffness matrix
\mathbb{C}\mathbb CWRITE(6.108)
\mathbb{C}DO 10 1=1, NOE
       NOEL=I
       CALL TRIAST
   10 CONTINUE
C
       REWIND 1
       REWIND 2
Ċ
\overline{\mathbb{C}}compating system's stiffness matrix
c
      CALL EGAGEN
C
       solving system of equations
Ċ.
C
       CALL EDASOL
C
       compating stresses
C.
C
       WRITE(6,109)
       DO 20 K=1,NOE
       NOEL=Y
       CALL STRESS
    20 CONTINUE
Ċ
       PEWIND 3
Ċ
       computing reactions
Ċ.
C
       CALL REAC
C
```
 $\overline{C}$ 

Ċ

 $A6-7$ 

```
A6-82<sub>L</sub>100 FORMAT (A80)
 101 FORMAT(181///5X.'firfep problem : ',A80)
  102 FORMAT(615,E10.2.2F5.2)
  193 FORMAT(///15X, control data ///
                                                                        = 1.5720X, number of element nodes
      \pmb{\ddot{x}}20X, number of degrees of freedom at the node = \sqrt{137}\mathbf{r}20X, number of nodes = ,13/\mathbf{1}20X, number of elements = ,13/<br>20X, number of nodes with boundary conditions = ,13/\overline{2}\mathbb{Z}= 13/7720%, number of loaded nodes
      \mathbf{A}15X, material data
                                        START
      \mathbf{S}= 5.540.3720X, Young''s modulus
      \Delta= 7, 56.3720X.'Poisson ratio
      \overline{I}20%, element thickness = , F6.3)
      \mathbf{B}104 FORMAT(///15X, coordinates of nodes'//
                                                           y - direction'/)
                                    x - direction
                15X, node
      \mathbf{R}105 FORMAT(I5,2G10.2)
  105 FORMAT(17X, I2, 6X, F10.4, 6X, F10.4)
  107 FORMAT(///15X, loads'//
                                                             y = direction \langle i \ranglex - direction
                  15X'node
      \mathbf{1}108 FORMAT(///15X, topology '//15X, element node''s number '/)
  109 FORMAT (///15X, stresses //
         8H ELEMENT, 2X, sigma x', 6X, sigma y', 6X, sigma xy', 5X,
      \ddot{\mathbf{3}}'sigma max',4X,'sigma min',4X,'angle'/}
      \bar{\mathbb{Z}}Ċ
       CLOSE(UNIT=1)CLOSE(UNIT=2)
        CLOSE(UNIT=3)
        CLOSE (UNIT=5)
              \frac{1}{2} \frac{1}{2} \frac{1}{2} \frac{1}{2} \frac{1}{2} \frac{1}{2} \frac{1}{2} \frac{1}{2} \frac{1}{2} \frac{1}{2} \frac{1}{2} \frac{1}{2} \frac{1}{2} \frac{1}{2} \frac{1}{2} \frac{1}{2} \frac{1}{2} \frac{1}{2} \frac{1}{2} \frac{1}{2} \frac{1}{2} \frac{1}{2} STBP
        END.
C
\mathbb CĊ
Ċ
        SUBROUTINE TRIAST
Ċ
C
Ċ
\mathbf Cgenerates stiffness matrix for triangle element
\subsetĊ
        IMPLICIT REAL*8 (A-H.0-Z)
        COMMON NEW, NDF, NOE, NON, NEC, TH
        COMMON/CORD/ CORD(60,2)
        COMMON/D/ D(3.3)
        COMMON/NOEL/ NOEL
        DIMENSION ELST(6,6), LDES(6), BETA(3), GAMA(3), B(3,6), DL(3,3), DF
C
        topology
\subsetC
        READ(5,110) I,J,K
        WRITE(6,111) NGEL, I, J,KC
        calculation of beta and gama coefficients
 \mathbf{c}C
         BETA(1)=CORD(J,2)-CORD(K,2)GAMA(1)=CORD(K,1)-CORD(J,1)BETA(2) = CGRD(K, 2) - CGRD(I, 2)GAMA(2) = CGRD(1,1) - CGRD(K,1)BETA(3) = CORD(1, 2) - CORD(3, 2)GAMA(3) = CGRD(3,1) - CQRD(1,1)AREA=2.5*DABS(GAMA(3)*BETA(2)-GAMA(2)*BETA(3))
 C
         generation of the strain-displacement matrix B
 \subsetC
```
 $\bullet$ 

```
25
         DG 102 L=1,3
         N = 2 + L - 1N = M + 1B(1, M) = BETA(L)B(1,N)=0.B(2, M) = 0.
         B(2,N)=6AMA(L)B(3,H)=GAMA(L)B(3,N)=BETA(L)100 CONTINUE
 C
         generation of the matrix DL
 \mathbf{C}\mathbf cWS=0.25*TH/AREA
         DO 200 L=1,3
         DO 200 M=1,3
         DL(L, M) = WSTD(L, M)200 CONTINUE
 Ċ
         generation of the matrix product D#B
 \mathbf{C}C
         DO 300 L=1.3
         DG 300 M=1,6
\ddotscDE(L, M) = 0.
         DO 300 N=1.3
         \text{DR}(L, M) = \text{DR}(L, M) + \text{DL}(L, M) * \text{P}(N, M)300 CONTINUE
 \overline{\mathbb{C}}generation of the stiffness matrix K=BT#DB
 \epsilonC
         DS 400 1=1,6
         DC 400 N=1,6
         ELSI(L,N)=0.DO 400 N=1.3
         ELST(L,N)=ELST(L,N)+B(N,L) * DB(N,N)400 CONTINUE
 C.
         LDES(1)=2*I-1LDES(2)=2*I
         LDES(3)=2*3-1LDES(4)=2#3
         LDES(5)=2*K-1
         LDES(E)=2*K
  C
         writing to the storage
  \bar{\mathbf{C}}c
         \texttt{WRITE}(1) \left( \texttt{LDES}(I), i=1,6 \right), \left( \left( \texttt{ELST}(I,J), j=1,6 \right), i=1,6 \right)WRITE(2) (LDES(I), I=1,6), ((DB(I,3), J=1,6), I=1,3)Ċ
     110 FORMAT(315)
     111 FORMAT(18X, I2, 5X, 313)
         FETURN
         END
  \mathbb CC
  Ċ
  C
  Ċ
          SUBROUTINE EQAGEN
  C
  \mathbf CĊ
  Ċ
  C
  \mathsf{C}generates the system of equations
  Ċ
```
# $A6 - A0$

 $\mathbf{I}$ 

```
26
\mathbf CIMPLICIT REAL$8 (A-H, 8-Z)
      CONNON NEN, NDF, NOE, NON, NBC, TH
      CONMON/LOAD/NLN, NF(15), RHS(15,2)
       COMMON/UR/ GRAN(120,120), GRANR(120), NBAND, NSSW, NBCC(10)
      DIMENSION LDES(6), ELST(6,6)
C
       DO 100 1=1,120
       DQ 200 J=1.12CGRAN(1,3)=3.200 CONTINUE
       GRAB(1)=0.0"100 CONTINUE
      NSSE=NEN#NDF
       NBAND=0
       DO 300 NE=1, NOE
c
       reading from the storage
\subsetC
       READ(1)(LDES(1), I=1,6), ((ELST(I,J), J=1,6), I=1,6)
C
       generation of the equations coefficients
\subset\mathbb{C}DO 400 I=1, NSSE
       JD=LDES(I)
       IF(NBAND.LT.JD) NBAND=JD
       DO 500 J=1, NSSE
       KD=LDES(J)GRAN(JD.KD)=GRAN(JD.KD)+ELST(I,J)
  500 CONTINUE
  400 CONTINUE
  300 CONTINUE
\mathbb{C}^*Ċ.
       writing to the storage
Ċ.
       WRITE(3) ((GRAN(I,3), 3=1, 120), I=1, 120)
C
       DO 550 I=1, HLN
       J = NF(1)JJ = 2*J331 = 23 - 1GRANR (JJI)=RHS(1,1)GRAR (33) = RHS (1, 2)550 CONTINUE
\mathbf ctaking into account boundary conditions
c
C
       WRITE(6,120)
       I = 1DG 600 J=1, NEC
       READ(5,121) NN, NX, NY
       WRITE(6,122)NN,NX,NY
       NBCC(1)=2*NN*NN-1IF(MX, EQ, 1)I = I + 1NECC(I)=2*NN*NY
       IF(W, E0, 1)I = I + 1600 CONTINUE
       NSSW-I-1
       DO 700 J=1,NSSW
       K = MRCC(J) + 1 - JNOAND=NOAND-1
       NEANDI=NBAND+1
       DO 980 L=K, MRAMD
       1.1 = 1 + 1GRANR(L) = GRAMR(L1)DG 800 M=1,NBAND1
```

```
27
                                                                      A6-H
      \text{GRAN}(L, N) = \text{SRAM}(L1, N)800 CONTINUE
      DO 900 M=K, NBAND
      m = M + 1DO 900 N=1. NEAND
      GRAN(N, M) = GRAN(N, M!)988 CONTINUE
  700 CONTINUE
C
  120 FORMAT(///,15X,'boundary conditions',//,5X,'node''s number
      f(x - direction y - direction)/121 FORMAT(315)
  122 FORMAT(6X, I3, 17X, I1, 14X, I1)
      RETURN
      END
C
\overline{c}Ć
C
Ć
Ċ
       SUBROUTINE EQASOL
Ċ
C
\bar{\mathbb{C}}\mathbb Cc
       solves the system of equation using Gauss method
\mathbf CC
       IMPLICIT REAL#8 (A-H.G-I)
       COMMON/UR/ GRAN(120,120), GRANR(120), MBAND, NGSW, NBCC(10)
       COMMON/SOLV/ DISP(120)
Ĉ
       NEAND1=NBAND-1
       DG 100 I=1, NEAMD1
       11 = 1 + 1DO 200 J=11, NEAND
       W9 = GRAN(3,1)/GRAN(1,1)DO 308 K=I1, NEAND
       GRAN(J,K)=GRAH(J,K)-WStGAM(I,K)300 CONTINUE
       SRANR(3)=BRANR(3)-WS*GRANR(1)
  200 CONTINUE
   100 CONTINUE
C
       DO 600 JM=1, NBAND
       J = NBAND + 1 - JMGASH=GRANR(J)
       IF(J.EG.N9AND) GO TO 600
       31 = 3 + 1DO 500 K=31.NBAND
       GASH=GASH-DISP(K) *GRAN(J,K)
   SØØ CONTINUE
   600 DISP(3)=GASH/GRAN(3,3)
       DO 700 I=1, NSSW
       K = NBCC(I)DO 800 L=K.MRAND
       LI=NBAND+K-L+1
       1.2 = 1.1 - 1DISP(L1)=DISP(L2)
   800 CONTINUE
       DISP(K) = 0.0NEAMD=NEAMD+1
   702 CONTINUE
       WRITE(6, 150)NBAND*NBAND/2
```

```
DG 920 I=1, NRAND
                                                                      A6 - 42J = 2*I - 1k = 211WRITE(6,131) I, DISP(J), DISP(K)
  900 CONTINUE
\mathbf{C}130 FORMAT(///,15X, displacment of nodes
                                                    node (, Xd, Ya
                            y - direction i)
      1x - direction
  131 FORMAT(8X.12,14X, G12.5, 5X, G12.5)
       RETURN
       END
C
C
C
C
       SUBROUTINE STRESS
C
C
\mathbf CC
C
       calculates stresses
ċ.
\mathbf CĊ.
\mathbb C\overline{C}IMPLICIT REAL%8 (A-H,0-Z)
       COMMON NEN, NDF, NOE, NON, NBC, TH
       CONMON/NOEL/ NOEL
       COMMON/SOLV/ DISP(120)
       DIMENSION Q(6), SIG(3), LDES(6), DB(3,6)
Ō
       reading from the storage
Ċ.
Ċ
       READ(2) (LDES(1), I=1, 6), ((DE(1,3), J=1, 6), I=1, 3)DO 100 I=1,6
       K=LDES(I)100 0(I)=DISP(K)
       DO 200 1=1,3
       DO 200 3=1,5
  200 DR(I,J)=DB(I,J)*2./TH
       D0 300 1 = 1, 3SIG(I)=0.DO 300 J=1,6
  300 SIG(I)=SIG(I)+DB(I,J)#0(J)
\mathbf ccomputing of main stresses
\mathbf{C}C
       C = (SIG(1) + SIG(2)) / 2.BE=(SIG(1)-SIG(2))/2.A=DSQRT(BB#E9+SIG(3)#SIG(3))
       SMAX=C+<math>A</math>SMIN=C-A
       IF(SIG(2).EQ.SMIN) GO TO 700
       ANG=57.29578*ATAN(SIG(3)/(SIG(2)-SMIN))
       GG TO 210
  700 ANG=90.
  210 CONTINUE
C
                   stresses
\epsilonprinting
\mathbf CWRITE(6,140) NOEL, (SIG(I), I=1,3), SMAX, SMIN, ANG
C
   140 FORMAT(2X.I3.2X.5813.5.F8.3)
       RETURN
       EMD
```
 $\bullet$ 

 $\mathbf c$  $\ddot{\text{c}}$ C C C SUBROUTINE REAC Ċ Ċ C  $\mathbf c$  $\mathbf{c}$ computing reactions C IMPLICIT REAL\*8 (A-H, 3-Z) COMMON NEN, NDF, NOE, NON, NBC, TH COMMON/SOLV/ DISP(120) COMMON/UR/ GRAN(120,120), GRANR(120), NBAND, NSSW, NBCC(10)  $\mathbf C$ reading from the storage  $\mathbf{C}$  $\mathbf c$ READ(3) ((GRAN(1,3),3=1,120),I=1,120) NP=NDF#NON DO 100 I=1,120  $GRANG(1)=0.$ PG 100 J=1,120 100 GRANR(I)=GRANR(I)+GRAN(I,J)\*DISP(J)  $NF1 = NP / 2$ DO 200 1=1, MP1  $3 = 2 * 1 - 1$  $K=2*I$ 200 CONTINUE  $IW = 0$ WRITE(6,150) DO 300 I = 1, NSSW  $II = I + IV$  $L = \text{NECC}(II)$ IF(L/2.EQ.L/2.) GOTO 10  $RX = GRANR(L)$  $L:=NBCC$  $(II+1)$ NR = L1/2 IF (L1.NE.L+1) GOTO 20  $RY = GRAMR(L1)$ WRITE(6,12) NR, RX, RY GJT0 40 10 RY=GRANR(L) トターしノ2 WRITE(6,11) NR, RY GOTO 50 20 NR=(L+1)/2 WRITE(6.13) NR. RX GOTO 50  $40$   $10 = 10 + 1$ 50 IF(I+IW.EQ.NSSW) GO TO 60 300 CONTINUE 60 CONTINUE WRITE(6.14) C 150 FORMAT(///,15X,'support reactions ',//,10X,' node',10X,<br>
\* 'x - direction',8X,'y - direction',/)<br>
11 FORMAT(10X, I3, 11X,' no support',10X,F11.4)

```
12 FORMAT(10X, I3, 11X, F11.4, 10x, F11.4)
```

```
13 FORMAT(10X, I3, 11X, F11.4,10X,' no support')
14 FORMAT(1X, \langle 1 \rangle)
   RETURN
   END
```
 $\mathbf C$